を押すと、すぐに演奏が始まります。

スタート/歌い直し

## 予約を確認する

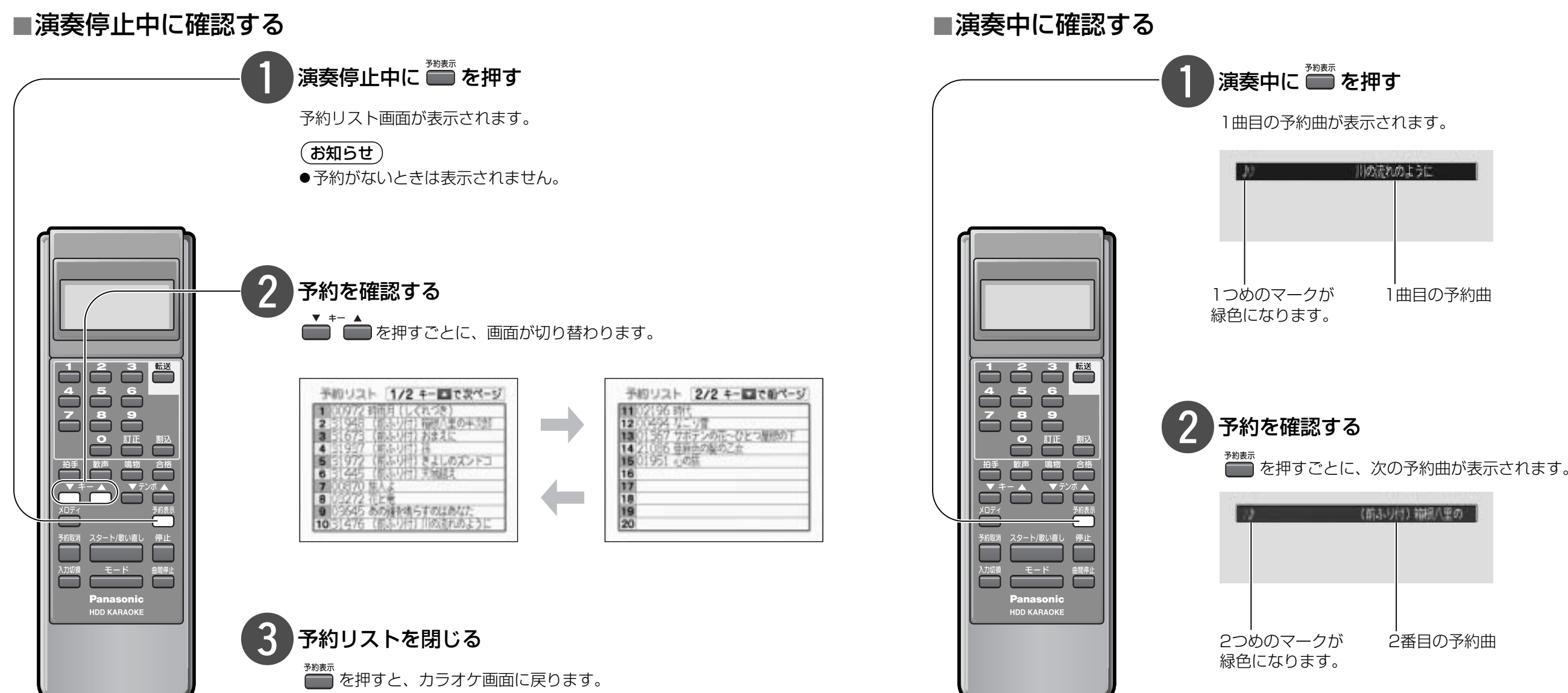

演奏中/停止中に予約状況を確認できます。

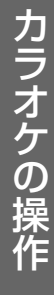